- Objet : kino TP Découper une vidéo
- Niveau requis : [débutant,](http://debian-facile.org/tag:debutant?do=showtag&tag=d%C3%A9butant) [avisé](http://debian-facile.org/tag:avise?do=showtag&tag=avis%C3%A9)
- Commentaires : PEIX Me!
- Débutant, à savoir : [Utiliser GNU/Linux en ligne de commande, tout commence là !](http://debian-facile.org/doc:systeme:commandes:le_debianiste_qui_papillonne)
- Suivi :
	- [à-tester](http://debian-facile.org/tag:a-tester?do=showtag&tag=%C3%A0-tester)
		- o Création par **S**damien le 07/02/2009
		- Testé par …. le ….
- Commentaires sur le forum  $C'est$  ici<sup>[1\)](#page--1-0)</sup>

Nota : Contributeurs, les **PEIX Me!** sont là pour vous aider, supprimez-les une fois le problème corrigé ou le champ rempli !

## **Lancer kino**

Dans un [terminal](http://debian-facile.org/doc:systeme:terminal) écrire et validez :

```
kino /chemin/video.avi
```
Cela vous permet de suivre en direct et surtout,en cas de pépin, de relire les opérations qu'effectuent kino.

Ou par l'applet graphique (gnome) lancez **kino** :

```
 Activités -> Applications -> Kino
```
## **Découpe d'une vidéo**

- 1. Ouvrez votre fichier video DV ou SMIL (Pour les AVI il demande de l'importer)
- 2. Une fois importé sélectionnez **Découper**,
	- 1. vous aperçevrez une barre de lecture de votre vidéo.
- 3. Déplacez le curseur du bas à gauche pour indiquer le début de votre nouvelle séquence à découper.
- 4. Puis déplacez le curseur du bas à droite pour indiquer la fin.
	- 1. il vous indique d'une couleur bleue la zone à découper.
- 5. Ensuite sélectionnez "Exporter"

## Dans l'onglet **Fichier DV**

- 1. Tapez le nom de votre nouvelle vidéo.
- 2. Cochez le format de votre vidéo AVI DV Type 2
- 3. Puis cliquez sur **Exporter**

Par défaut votre nouvelle vidéo en AVI se trouve dans /home/votre\_usr mais il est possible de choisir l'emplacement d'exportation.

Et voilou…

## **Retour**

- [kino](http://debian-facile.org/doc:media:kino)
- [1\)](#page--1-0)

N'hésitez pas à y faire part de vos remarques, succès, améliorations ou échecs !

From: <http://debian-facile.org/> - **Documentation - Wiki**

Permanent link: **<http://debian-facile.org/doc:media:kino:astuce>**

Last update: **25/06/2015 13:41**

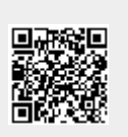